# Applied Econometrics - Policy Evaluation

メロメメ 御きメモ メモ おく 差し

# **Introduction**

- Do poor children do better educationally if they live in the suburbs rather than inner cities?
- Suppose we could randomly assign poor children to either suburbs or inner cities.
- Assignment to suburbs will be called treatment.
- The inner city assigned children are the *control*.
- In general, this is not possible for a variety of reasons.

 $\mathbf{1} \oplus \mathbf{1} \oplus \mathbf{$ 

# **Introduction**

- If it was possible, we could assign a dummy variable  $D_i$  which is 1 if a child is assigned to a suburb and 0 otherwise.
- Then we could estimate:

$$
y_i = \beta_0 + \beta_1 D_i + u_i
$$

and interpret the coefficient  $\beta_1$  as the treatment effect.

 $\mathbf{A} \equiv \mathbf{A} + \mathbf{A} + \math$ 

## **Introduction**

- If the sample is large enough, unobserved traits will be relatively unimportant (i.e. little correlation between treatment and the disturbance).
- In practice,  $\beta_1$  will be biased for various reasons because such randomised experiments cannot be performed.

 $\mathbf{A} \oplus \mathbf{B}$   $\mathbf{A} \oplus \mathbf{B}$   $\mathbf{A} \oplus \mathbf{B}$ 

 $\equiv$ 

## Randomised Experiments

- Consider the "Moving to Opportunity" program in the US
- Low-income families offer to take part in program.
- They are randomly assigned to treatment or control groups, either:
	- a voucher for living in a low  $(< 10\%)$  poverty area
	- participation in control group

KED KARD KED KED E YA GO

# Randomised Experiments

Possible sources of bias:

- Non-response bias (failure of individuals to report outcomes)
- Attrition bias (individuals left the experiment)
- Sample-selection bias (if the population sampled from is not the one we want e.g. some poor households are not in public housing)
- Self-selection bias (not all voucher recipients succeed in finding a place to live in low poverty areas - motivation, connections etc)

KED KARD KED KED E YA GO

### Correlation problem

- These biases introduce correlation between the regressor and disturbance leading to inconsistency.
- This link can be broken by instrumental variables (see previous course). This breaks the link ex post by isolating part of the variation in the regressor that is uncorrelated with  $u_i$ .
- Experiments break the link ex ante (i.e. by "design").

イタト イミト イヨト

 $2990$ 

D.

# Natural Experiments

- Natural experiments occur when "randomisation" happens by chance.
- This occurs when some exogenous event (e.g. a government policy) changes the environment in which some individuals, families, firms operate (treatment group) and leaves others unchanged (control group).
- For example, an educational change that takes place in some cities and not in others.
- But how can we control for the differences between cities?

 $\mathbf{A} \otimes \mathbf{A} \rightarrow \mathbf{A} \otimes \mathbf{B} \rightarrow \mathbf{A} \otimes \mathbf{B} \rightarrow \mathbf{A} \otimes \mathbf{B} \rightarrow \mathbf{A} \otimes \mathbf{B} \rightarrow \mathbf{A} \otimes \mathbf{B} \rightarrow \mathbf{A} \otimes \mathbf{B} \rightarrow \mathbf{A} \otimes \mathbf{B} \rightarrow \mathbf{A} \otimes \mathbf{B} \rightarrow \mathbf{A} \otimes \mathbf{B} \rightarrow \mathbf{A} \otimes \mathbf{B} \rightarrow \mathbf{A} \otimes \mathbf{B} \rightarrow \mathbf{A} \otimes \mathbf{B} \$ 

## Difference-in-differences

- We need two periods to control for systematic differences of this kind.
- We then have four groups: control group (before and after) and treatment group (before and after).
- The aim is to remove the systematic difference between the cities and estimate the difference between the treatment and control groups.
- Called the "difference-in-difference" approach.

**KORKA STRAIN STRAIN** 

# Simple Example

• Simple example - suppose that average outcomes are:

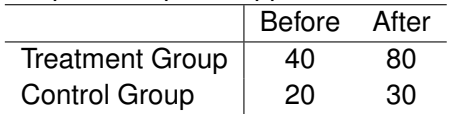

- Just looking at the "after" averages, we would estimate the effect of the treatment as  $80 - 30 = 50$ .
- But this ignores the fact that the treatment group began at a higher level (systematic differences).
- Thus we would want to estimate the treatment effect as  $(80 - 40) - (30 - 20) = 30$
- This is a "difference in differences" estimate.

KED KARD KED KED E YA GA

- Example: Kiel and McLain (1995), "House Prices during Siting Decision Stages", Jnl of Environ. Econ and Mgmt 28, 241-287.
- Look at effect of incinerator on nearby house prices.
- Like a natural experiment some houses are "near" and some are not. The change (incinerator) is exogenous (households do not demand it).
- Data on pre-incinerator (sold) prices (1978) and post-incinerator (sold) prices (1981). This is a repeated cross-section.

**KORK EXTERICATELY** 

• A naive estimation would be to just look at 1981 and regress:

 $lprice_{81} = \beta_0 + \beta_1$ nearinc<sub>81</sub> + u

• Stata commands:

use KIELMC; regress lprice nearinc if y81;

4 ロ X 4 団 X 4 ミ X 4 ミ X コ X 4 O 4 C X

- But try running the regression for 1978 as well.
- Stata commands: regress lprice nearinc if y81==0;
- Thus, even before incinerator, house prices were lower in the vicinity.

KO KA KO KIRIK KE KO KA KIRIK KIDIK

• The difference-in-differences estimate is  $(nr =$  near and  $fr = far$ :

 $\delta_1 = (\overline{\text{1price}}_{81,nr} - \overline{\text{1price}}_{81\;ft}) - (\overline{\text{1price}}_{78\;ntr} - \overline{\text{1price}}_{78\;ft})$ 

• This gives (use Stata command 'mean  $\langle var \rangle$  if  $\langle cond \rangle$  to calculate these means):

 $\delta_1 = (11.3399 - 11.7424) - (10.9455 - 11.2854) = -0.0626$ 

• Regression version:

lprice =  $\beta_0 + \delta_0 y81 + \beta_1$ nearinc +  $\delta_1$ (nearinc · y81) + u

- The coefficient  $\delta_1$  is the difference-in-differences estimate we found earlier.
- Using regression, we can also calculate a standard error and do t-tests etc.

• Stata commands regress lprice y81 nearinc y81nrinc regress lprice y81 nearinc y81nrinc age agesq lintst lland larea rooms baths

K ロンス 御 メスミンス ミング ミー

- Note that in this example,  $\delta_1$  is insignificant.
- We can also add other regressors to improve efficiency of the estimates. In this example,  $\delta_1$  then becomes significant.
- A shortcoming of these estimators is that other factors could have changed in the two areas which are influencing our results.

**KORK EXTERICATELY** 

Difference-in-differences: general approach

• In general terms we have:

 $E(Y) = \beta_0 + \beta_1 D_{treatment} + \beta_2 D_{after} + \beta_3 (D_{after} \cdot D_{treatment})$ 

- $\beta_1$  captures the underlying difference between treatment and control groups.
- $\beta_2$  captures the underlying difference between the two time periods.
- $\beta_3$  captures the effect of the treatment.
- We can also add other variables X.

### Two-period Panel Data

- Using panel data rather than a pooled cross section allows controlling for unobserved individual effects (e.g. some individuals may be more able etc). Not just aggregate/group effects as above.
- Consider the Michigan job training program (data in Stata file JTRAIN) - the cross-sectional unit is the firm.
- Some firms received job training grants (variable grant).
- The dependent variable is 1scrap (log no of items scrapped per 100).
- Unobserved effects can be: average employee ability, managerial skill etc. Firms may be more likely to apply if they have lower average ability etc. Ignoring this effect will lead to inconsistency.

**KORK EXTERICATELY** 

### Fixed Effects

• We use the standard fixed effects model:

 $lscrap_{it} = \beta_0 + \delta_0y88_t + \beta_1$ grant<sub>it</sub> +  $a_i + u_{it}$ ,  $t = 1, 2$ 

(Note that a grant is only equal to 1 in the second period (1988) unlike nearinc in the previous example. Thus, there are only two dummies here.)

- Use the standard methods to eradicate the fixed effects (e.g. differencing) and calculate the within estimator.
- In stata, estimate this using the xtreg command.
- The coefficient on grant is -0.317 which translates to a percentage decrease of about 27% (i.e.  $100[\exp(-0.317) - 1] \approx 27$ ).

# Fixed Effects

- Using pooled data (i.e. don't use the 'xt' regression commands in Stata - just use 'regress') we get an insignificant coefficient.
- Suggests that firm fixed effects are very important here.
- It is therefore likely that firms with lower-ability workers were more likely to get grants (since these would be the ones where the improvement would be highest).

 $\mathbf{A} \equiv \mathbf{A} + \mathbf{A} + \math$